windows PDF

https://www.100test.com/kao\_ti2020/139/2021\_2022\_windows\_E6\_ 93\_8D\_c100\_139785.htm 1450 0x000005AA 1451 0x00005AB 1452 0x00006AC 1453 0x00005AD 1454 0x00005AE 1455 0x000005AF paging 1456 0x000005B0 1500 0x00005DC 1501 0x00005DD 1502 0x00006DE 1503 0x00005DF 1700  $0x00006A4$  1701 0x00006A5  $(binding handle)$  1702 0x00006A6  $(binding handle)$   $17030x00006A7$  RPC 1704 0x00006A8 RPC 1705 0x00006A9 universal unique identifier (UUID)  $17060x00006A$   $17070x00006A$  1708 0x000006AC 1709 0x000006AD 1710 0x000006AE universal unique identifier (UUID) 1711 0x00006AF universal unique identifier (UUID)  $17120x00006B0$  universal unique identifier (UUID)  $17130x00006B1$  RPC 1714 0x000006B2 1715 0x000006B3 RPC 1716

0x000006B4 1717 0x000006B5  $17180x0000086$   $17190x000087$ 1720 0x000006B8 1721 0x000006B9 1722 0x00006BA RPC 1723 0x00006BB RPC 1724 0x00006BC 1725 0x00006BD (thread)  $17260x00006BE$ 1727 0x000006BF 1727 0x00000BF 1728 0x00006C0 (remote procedure call  $RPC$ ) and  $17300 \times 0000000002$  RPC 1732 0x000006C 4 universal unique identifier  $(UUID)$  1733 0x000006C 5 (tag) 1734  $0x0000006$  1735 0x000006C7 1736 0x000006C8 1737 0x000006C9 1739 0x000006CB  $(UUID)$  1740 0x000006CC 1741 0x000006CD 1742 0x000006CE 1743 0x000000 F 1744 0x00006D0  $RPC$  and  $17450x00000000000$ 1746 0x00006D 2 1747 0x000006D3 1748 0x00006D4  $17490x0000005$   $17500x0000006$  $1751$  0x00006D7  $17520$ x00006D8 1753 0x00006D9  $1754$  0x00006DA  $1755$ 

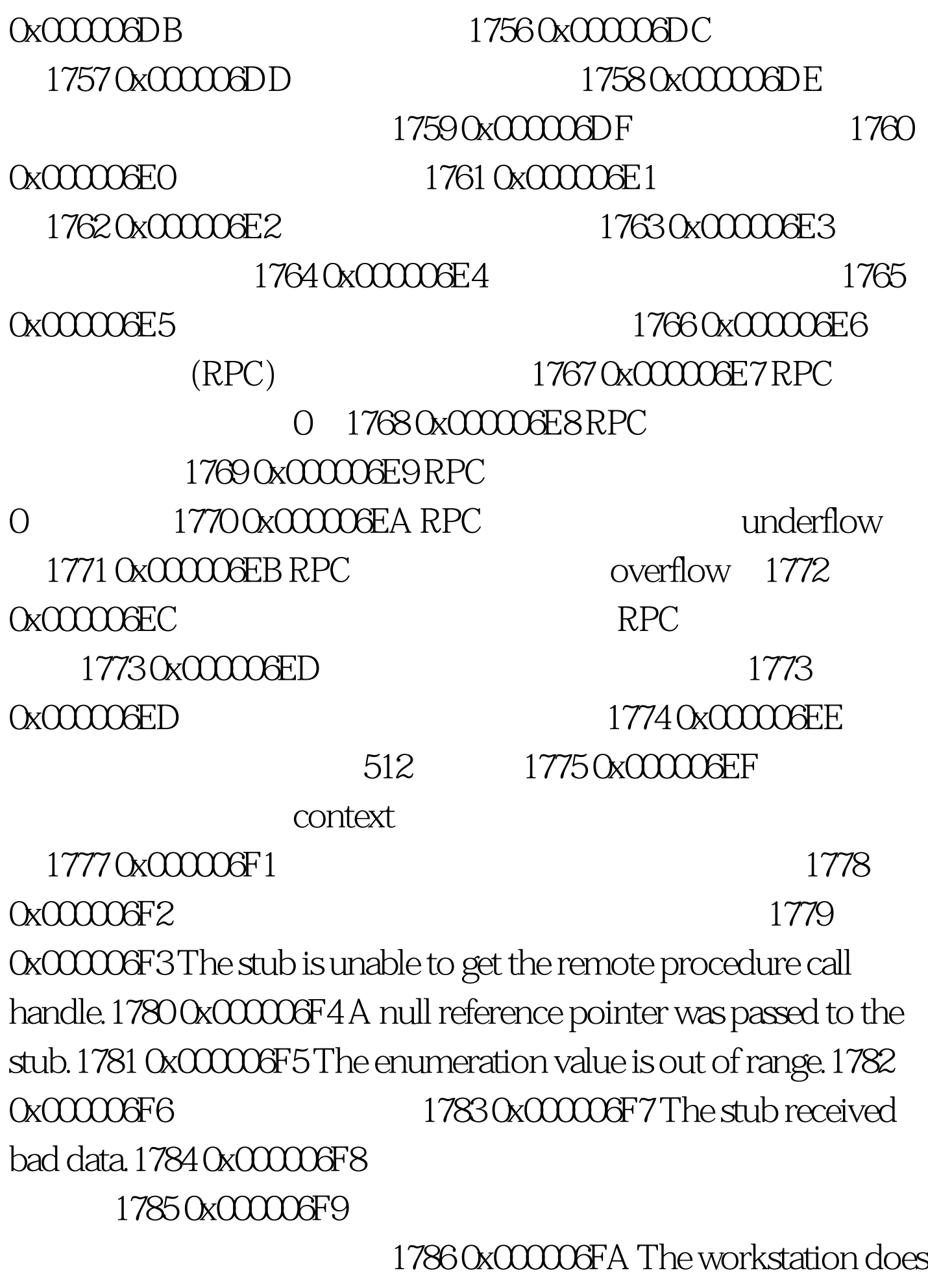

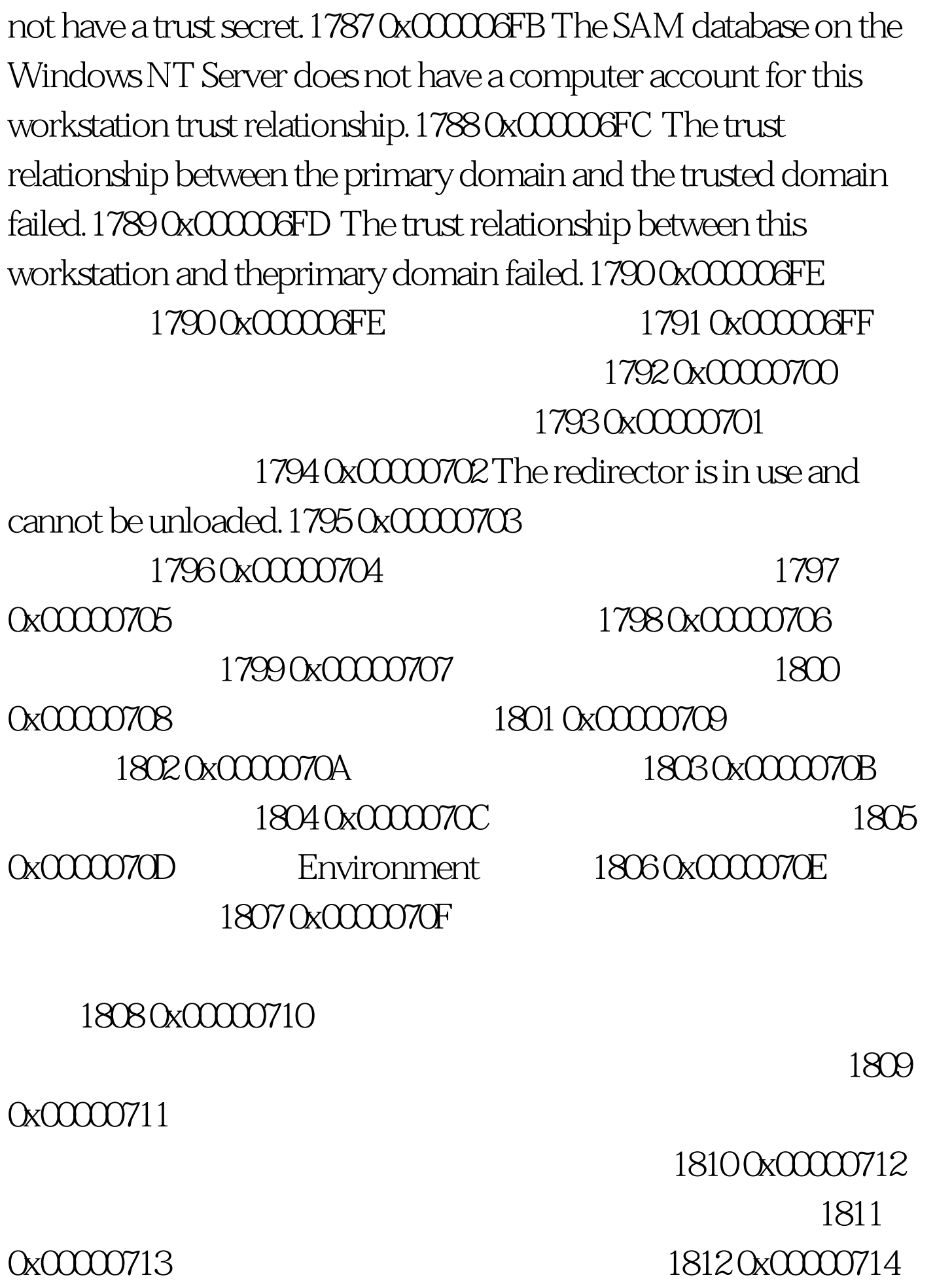

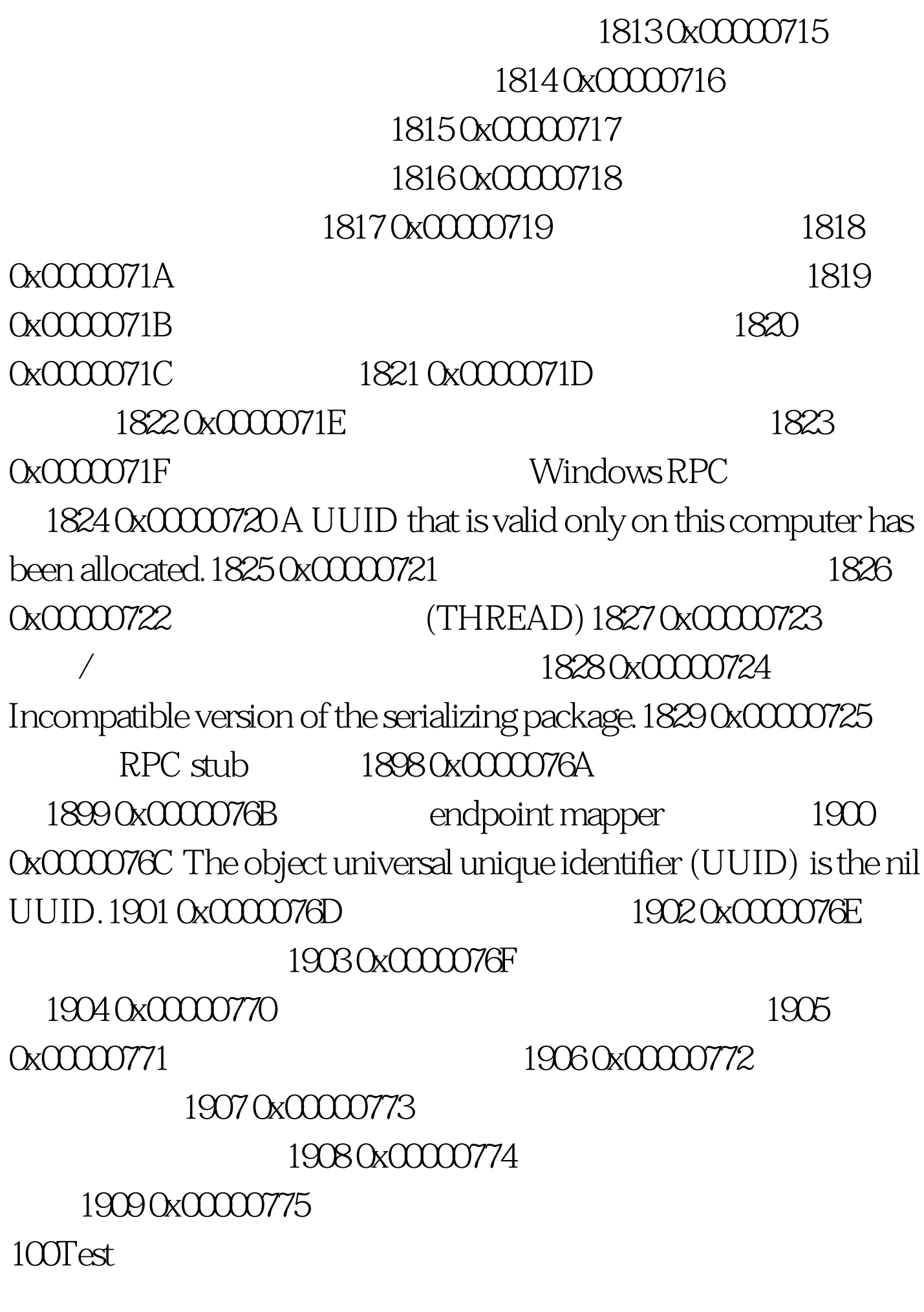

## www.100test.com